## 1.ログインURLを入力し、Office365へログインする Office365の基本的な利用について

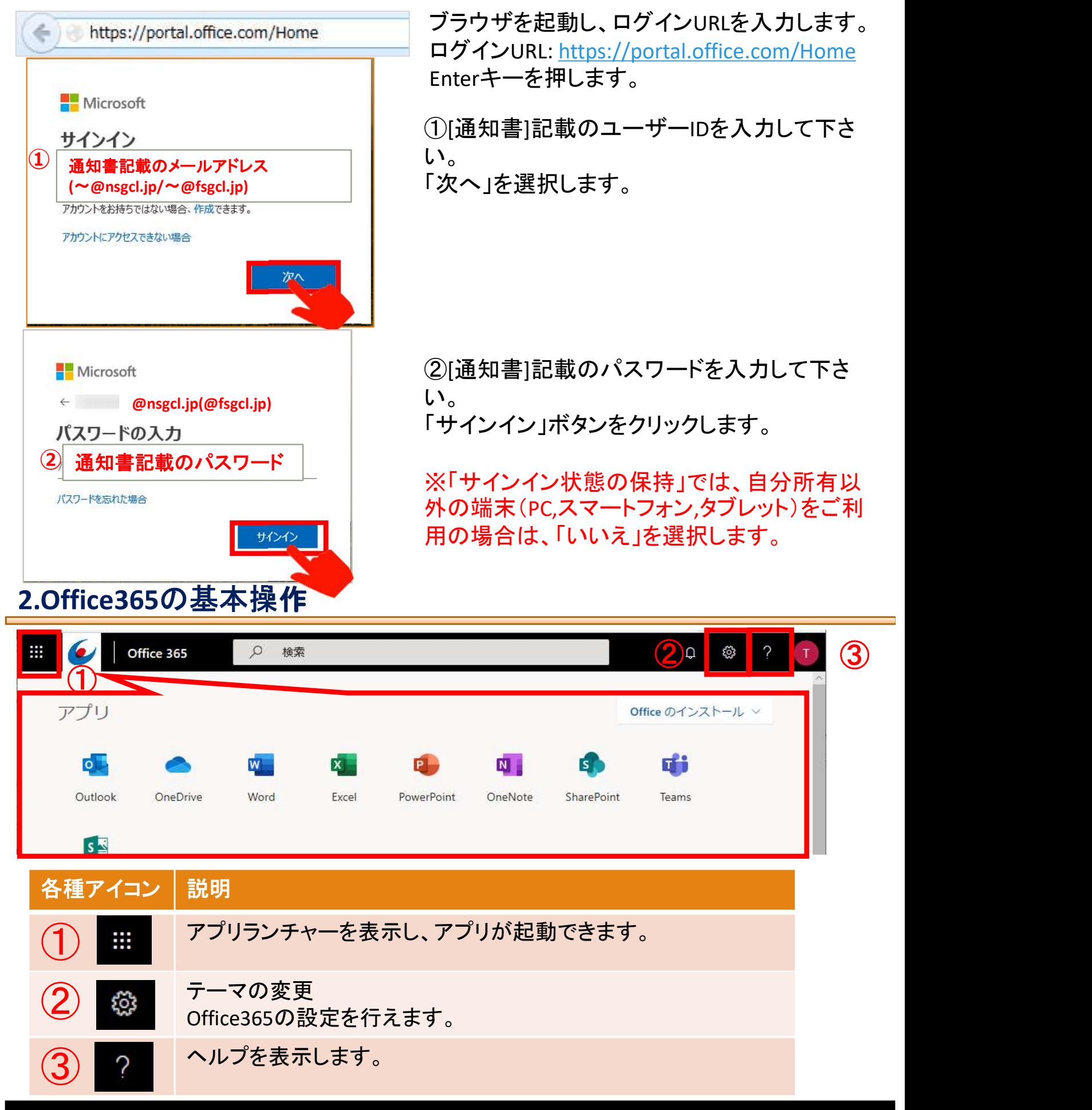

## 3.Office365 個人用アプリの概要

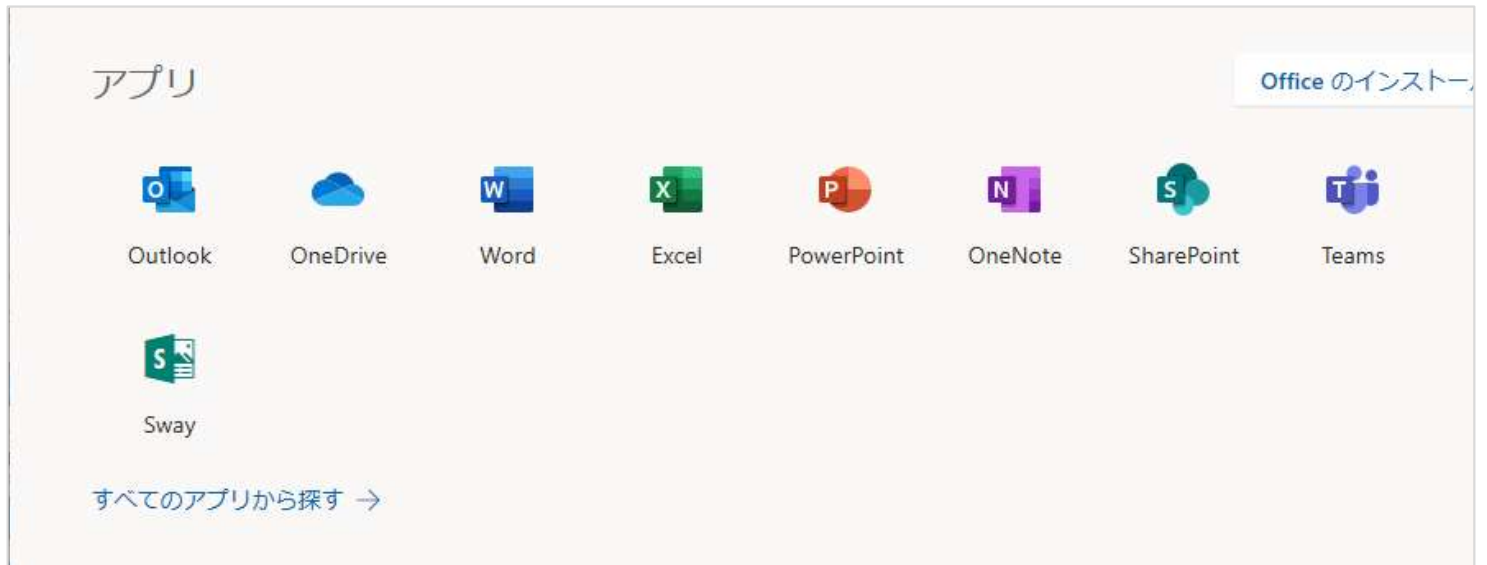

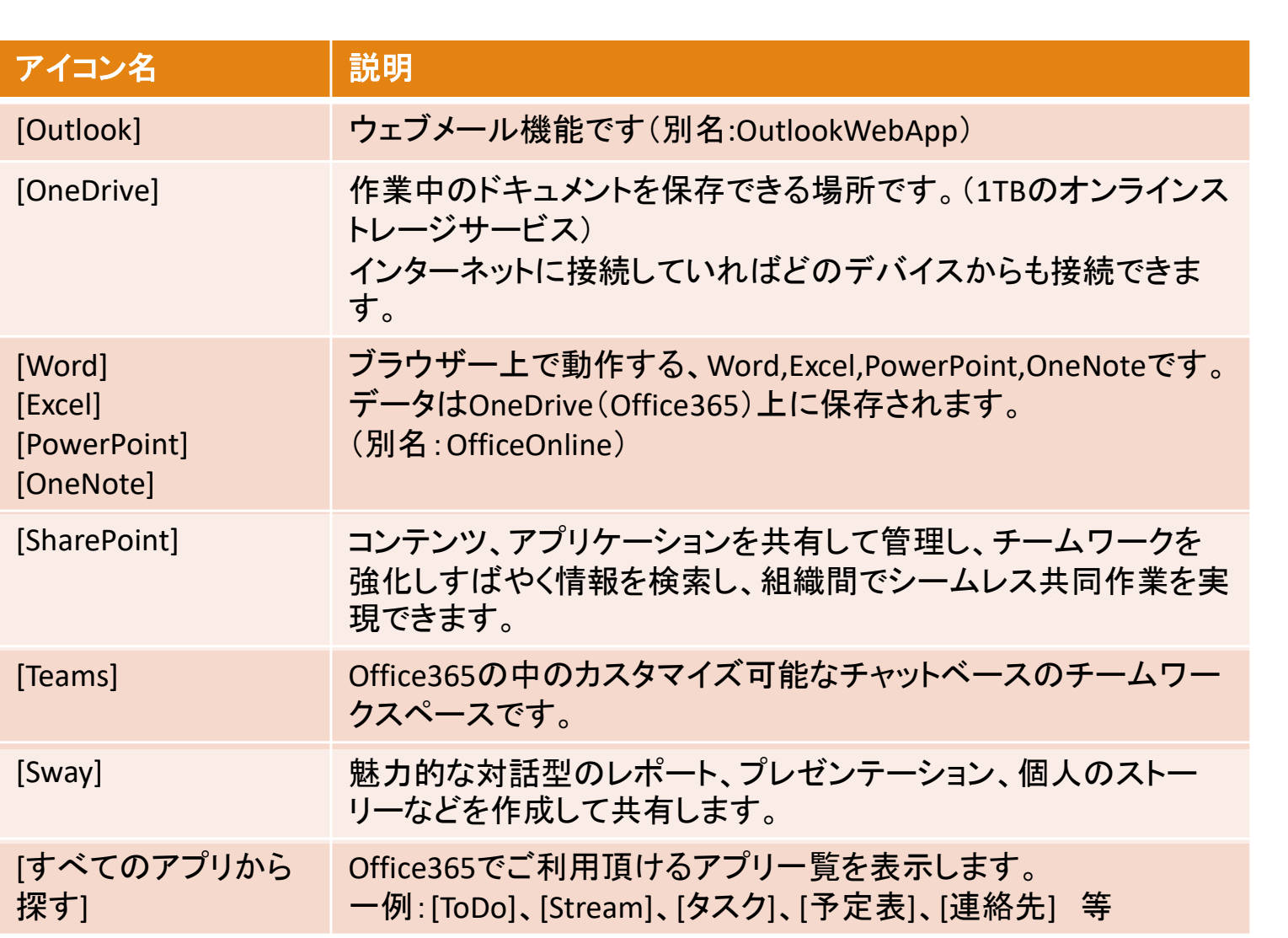